**Adobe Photoshop 2022 (Version 23.2) HACK Free Download**

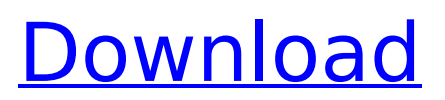

## **Adobe Photoshop 2022 (Version 23.2) Crack+ Download [Mac/Win]**

\* \*\*PhotoShop Pro:\*\* The full-blown version of Photoshop, the Pro software costs over \$600. Most people use Photoshop Elements 6 because of its lower price. \* \*\*Adobe Photoshop Elements 6:\*\* Similar to Photoshop CS6, this graphics-editing program costs \$149. It's great for budding photographers and designers, because unlike Photoshop CS6, it's more beginner-friendly. So, which is the best version of Photoshop for you? If you're relatively new to Photoshop, I recommend picking up Elements 6 instead. Elements 6 is cheaper and easier to learn. If you are a pro or already own Photoshop, you should pick up CS6. There's a large amount of new editing tools and features. You should know how to work with layers and brushes to create your own cool effects. Most people learn this type of work in Photoshop.

#### **Adobe Photoshop 2022 (Version 23.2) Crack + Product Key Full**

Download the free Adobe Photoshop Elements 11 trial version. This version is limited to 32-bit editing, but also comes with the original Photoshop Elements version and fully supports the 32-bit Editing and Lightroom features. What is Photoshop Elements? Adobe Photoshop Elements is an all-in-one, flexible graphics program for design, photography, and image editing. Adobe Photoshop Elements can create, edit, organize, and print photos and share them. Photoshop Elements is designed for beginning to intermediate users. It's specifically designed to be the most accessible, user-friendly and intuitive Photoshop alternative available. When new users start using Photoshop Elements, they will quickly feel at home because they are using the same tools they are used to using in Photoshop to create or edit photographs. Not only does Photoshop Elements come with the same powerful features as the full version, but it also includes free copy and pasting, an auto-save feature, unlimited layers, and a lasso tool. How does Photoshop Elements compare to Photoshop? In simple terms, Photoshop Elements is like Photoshop with less features, it has more features, and it is made for beginners. Photoshop Elements is an all-in-one graphics program made for the beginner and avid amateur photographer. Photoshop Elements puts beginners at ease right from the start because they learn the same commands they use in Photoshop in one program. Because Photoshop Elements is designed with beginner-friendly features, this is a great program for those just starting to create images or edit photos. The number of features in Photoshop Elements is a bit higher than what you'll find in Elements, but because you need less features to make a beginner-friendly program, Elements also has a lot of creative flexibility. If you want to make advanced creative adjustments, you'll need to learn Photoshop. However, if you just want to make basic adjustments or are already using Elements to create/edit your images, Photoshop Elements has all of the basic editing tools you'd find in Photoshop as well as some advanced tools like masking, healing, and adjustments layers. Here are some of the key differences between Photoshop Elements and Photoshop: Feature Differences Tool Differences 1. What is the difference between Photoshop Elements 11 and Photoshop? This program is the perfect solution for Photoshop beginners and enthusiasts. It has all of the tools you need to make your images look beautiful, but you don' 388ed7b0c7

### **Adobe Photoshop 2022 (Version 23.2)**

Effects of insecticides on phospholipase D activity in the bovine mammary gland. Previously we have shown that phospholipase D (PLD) from the bovine mammary gland catalyzes the production of phosphatidylcholine (PC) in the presence of diolein. The objective of the present study was to investigate the effects of insecticides on phosphatidylethanol (PEt) production in vitro. Lipase activity was measured in milk from cattle treated with cyclamate, DDT, diazinon, fenthion, beta-cypermethrin, aldicarb and methiocarb. Lipase activity was significantly elevated by all insecticides after treatment with betacypermethrin and fenthion. Cyclamate caused a significant decrease in phospholipase A (PLA) activity but not in phospholipase C (PLC) activity. No effect was observed on PLC activity or PLA activity in milk from cattle treated with methiocarb.Q:  $$2^2=2$$  vs  $$2^2=2$$  notation for graphs and graphs with \$2\$-avalanches It is standard (or at least frequent) notation to write \$2^2=2\$ as an equation for graphs like this: It seems that sometimes an exponent can be written in the same way, e.g. for the edges of a clique of order \$2^2\$, as follows: Other ways to write the same equation exist. For instance, using addition: A: I cannot comment, but I am adding this as an answer, not as a comment, since it is too long for that; also, this is a difficult question to answer since it would be (probably) too large a topic for an answer here. However, I hope it helps. I will preface this with the statement that I am not an expert at graph theory, and could be missing some subtle differences in the interpretations that other people have put on this. Why I think this notation can be confusing is, first of all, because it is not a self-explanatory notation, and neither is it intuitive. One of the biggest problems with this notation is that it is ambiguous. However, I think it is possible to have some sort of more rigorous and/or semantically rigorous definition of what is being represented by this notation.

#### **What's New in the Adobe Photoshop 2022 (Version 23.2)?**

Pallacanestro Reggiana Pallacanestro Reggiana (formerly known as Solar Reggio Emilia) is an Italian professional basketball team based in Reggio Emilia, currently playing in the Serie A2. Its home court is PalaMultius (capacity 3,500). History Pallacanestro Reggiana was founded in 1968 as a basketball club, after the city of Reggio Emilia was selected to host the Italian Basketball Championship. The club debuted in the top-tier Serie A in 1970, and from 1972 to 1983 it always played in the top division. Reggiana lost the 1988 Final Four, played in the Palasport Olimpia of Bologna. They have played in the EuroLeague since the 1994–95 season. Titles 6× Italian League Champion (1967, 1968, 1969, 1973, 1975, 1982) 6× Italian Cup Winner (1970, 1974, 1975, 1979, 1982, 1985) 5× Italian Supercup Winner (1973, 1977, 1979, 1980, 1982) Current roster Notable players Head coaches References External links Official Website Italian League EuroCup Official Site Eurobasket.com Team Page Category:Basketball teams in Emilia-Romagna Category:Basketball teams established in 1968 Category:1968 establishments in Italy Category:Serie A1 (basketball) teams Category: Serie A2 (basketball) teams  $0x\%x$  ", idx); continue;  $} s =$ proto tree add string format(tree, hf bcon debug, tvb, 0, 4, "%u (%"PRIx32") 0x%x", idx, be64 to cpu(bcon->addr), be32 to cpu(bcon->len)); } break; case ETHER FCOE: if (no fcoe == 1) {  $bcon$ ->len = sclp\_env.

# **System Requirements For Adobe Photoshop 2022 (Version 23.2):**

Requires a Windows 7, Windows 8, Windows 10, macOS 10.10 or later. Minimum spec: Nvidia GTX 970, AMD R9 390 or equivalent, AMD RX 470 or equivalent, Intel Core i5-4790, AMD Ryzen 3 1200 or equivalent. If you don't have an HDR-capable TV or monitor, but would like to try the game on a computer, you can connect it to HDR-enabled displays using a DisplayPort to HDMI adaptor, found at most electronics stores or via Amazon. To get the full effect, be

[https://www.kekogram.com/upload/files/2022/07/ODKEkcx6YQ8FPJCerAdx\\_05\\_e99af165361f28fe51f5940a](https://www.kekogram.com/upload/files/2022/07/ODKEkcx6YQ8FPJCerAdx_05_e99af165361f28fe51f5940a804391ad_file.pdf) 804391ad file.pdf

[https://www.siriusarchitects.com/advert/photoshop-2021-version-22-3-crack-with-product-key-free](https://www.siriusarchitects.com/advert/photoshop-2021-version-22-3-crack-with-product-key-free-download-2022/)[download-2022/](https://www.siriusarchitects.com/advert/photoshop-2021-version-22-3-crack-with-product-key-free-download-2022/)

<http://marqueconstructions.com/2022/07/05/photoshop-2021-version-22-4-2-keygen-only-mac-win/> [https://www.brimfieldma.org/sites/g/files/vyhlif4181/f/uploads/2022\\_annual\\_town\\_meeting\\_warrant.pdf](https://www.brimfieldma.org/sites/g/files/vyhlif4181/f/uploads/2022_annual_town_meeting_warrant.pdf) [http://slimancity.com/upload/files/2022/07/k6gRtLINZfhAIm4MeSEb\\_05\\_44157f62f60d36cdd4143e9407c81](http://slimancity.com/upload/files/2022/07/k6gRtLINZfhAIm4MeSEb_05_44157f62f60d36cdd4143e9407c8145b_file.pdf) [45b\\_file.pdf](http://slimancity.com/upload/files/2022/07/k6gRtLINZfhAIm4MeSEb_05_44157f62f60d36cdd4143e9407c8145b_file.pdf)

[https://wanaly.com/upload/files/2022/07/AqQlt89Uofb5Vm25FZXg\\_05\\_44157f62f60d36cdd4143e9407c814](https://wanaly.com/upload/files/2022/07/AqQlt89Uofb5Vm25FZXg_05_44157f62f60d36cdd4143e9407c8145b_file.pdf) [5b\\_file.pdf](https://wanaly.com/upload/files/2022/07/AqQlt89Uofb5Vm25FZXg_05_44157f62f60d36cdd4143e9407c8145b_file.pdf)

<http://jectempgrav.yolasite.com/resources/Photoshop-CS4-Hacked--With-Product-Key-For-Windows.pdf> <https://financetalk.ltd/adobe-photoshop-express-with-keygen-free-latest-2022/>

[https://revoltrowdyblog.com/wp-content/uploads/2022/07/Adobe\\_Photoshop\\_2022\\_Version\\_230\\_Nulled\\_\\_Fu](https://revoltrowdyblog.com/wp-content/uploads/2022/07/Adobe_Photoshop_2022_Version_230_Nulled__Full_Version_Download_For_Windows.pdf) [ll\\_Version\\_Download\\_For\\_Windows.pdf](https://revoltrowdyblog.com/wp-content/uploads/2022/07/Adobe_Photoshop_2022_Version_230_Nulled__Full_Version_Download_For_Windows.pdf)

[https://www.cbdxpress.eu/wp-](https://www.cbdxpress.eu/wp-content/uploads/Adobe_Photoshop_2022_Version_2341_Install_Crack__April2022.pdf)

[content/uploads/Adobe\\_Photoshop\\_2022\\_Version\\_2341\\_Install\\_Crack\\_\\_April2022.pdf](https://www.cbdxpress.eu/wp-content/uploads/Adobe_Photoshop_2022_Version_2341_Install_Crack__April2022.pdf)

[https://writeforus.website/wp-content/uploads/2022/07/Adobe\\_Photoshop\\_CC\\_2018\\_version\\_19.pdf](https://writeforus.website/wp-content/uploads/2022/07/Adobe_Photoshop_CC_2018_version_19.pdf) [https://olioscuteri.it/wp-content/uploads/2022/07/Photoshop\\_2021\\_Version\\_222.pdf](https://olioscuteri.it/wp-content/uploads/2022/07/Photoshop_2021_Version_222.pdf)

<https://www.raven-guard.info/photoshop-cc-win-mac/>

[https://touristguideworld.com/adobe-photoshop-2022-version-23-2-crack-keygen-product-key-pc-windows](https://touristguideworld.com/adobe-photoshop-2022-version-23-2-crack-keygen-product-key-pc-windows-final-2022/)[final-2022/](https://touristguideworld.com/adobe-photoshop-2022-version-23-2-crack-keygen-product-key-pc-windows-final-2022/)

[https://perlevka.ru/advert/photoshop-2022-version-23-keygen-crack-serial-key-keygen-for-lifetime-for](https://perlevka.ru/advert/photoshop-2022-version-23-keygen-crack-serial-key-keygen-for-lifetime-for-windows-updated-2022/)[windows-updated-2022/](https://perlevka.ru/advert/photoshop-2022-version-23-keygen-crack-serial-key-keygen-for-lifetime-for-windows-updated-2022/)

[https://kvmichocolates.com/wp-content/uploads/Photoshop\\_2022\\_Version\\_232.pdf](https://kvmichocolates.com/wp-content/uploads/Photoshop_2022_Version_232.pdf)

[https://www.recentstatus.com/upload/files/2022/07/BStw1IWZjdHzhGEsZqJC\\_05\\_a8c4e1cd03dc287209e48](https://www.recentstatus.com/upload/files/2022/07/BStw1IWZjdHzhGEsZqJC_05_a8c4e1cd03dc287209e48b5647c13c8b_file.pdf) [b5647c13c8b\\_file.pdf](https://www.recentstatus.com/upload/files/2022/07/BStw1IWZjdHzhGEsZqJC_05_a8c4e1cd03dc287209e48b5647c13c8b_file.pdf)

<http://www.pickupevent.com/?p=33880>

<https://clarksburglibrary.org/system/files/webform/regemarn314.pdf>

<https://oag.uz/photoshop-cc-2019-with-license-key-product-key-full-download-win-mac-final-2022/> <https://biotop-nn.ru/wp-content/uploads/2022/07/glengere-1.pdf>

<https://natsegal.com/photoshop-2021-version-22-4-1-crack-full-version-free-download-3264bit-latest-2022/> <https://jeanben.com/adobe-photoshop-2022-version-23-1-1-activation-download-march-2022/>

<https://mandarinrecruitment.com/system/files/webform/holjess999.pdf>

<https://drmanishhinduja.com/2022/07/05/photoshop-cc-2014-crack-keygen-with-serial-number-2022/> <http://escortguate.com/adobe-photoshop-2022-version-23-4-1-install-crack-free-license-key-download/> [https://beautyprosnearme.com/photoshop-2021-version-22-2-key-generator-download-for-windows](https://beautyprosnearme.com/photoshop-2021-version-22-2-key-generator-download-for-windows-updated-2022-2/)[updated-2022-2/](https://beautyprosnearme.com/photoshop-2021-version-22-2-key-generator-download-for-windows-updated-2022-2/)

<https://guaraparadise.com/2022/07/04/adobe-photoshop-cc-2018-version-19-updated-2022/> [https://www.careion.be/sites/default/files/webform/Adobe-Photoshop-2021-Version-2201\\_0.pdf](https://www.careion.be/sites/default/files/webform/Adobe-Photoshop-2021-Version-2201_0.pdf)

[http://www.sparepartsdiesel.com/upload/files/2022/07/cpSVvNNhZqI6rPpK8ubR\\_05\\_44157f62f60d36cdd41](http://www.sparepartsdiesel.com/upload/files/2022/07/cpSVvNNhZqI6rPpK8ubR_05_44157f62f60d36cdd4143e9407c8145b_file.pdf) [43e9407c8145b\\_file.pdf](http://www.sparepartsdiesel.com/upload/files/2022/07/cpSVvNNhZqI6rPpK8ubR_05_44157f62f60d36cdd4143e9407c8145b_file.pdf)